## СОГЛАСОВАНО **УТВЕРЖДАЮ**

г

Генеральный директор ООО «Инженерный центр «Энергосервис»

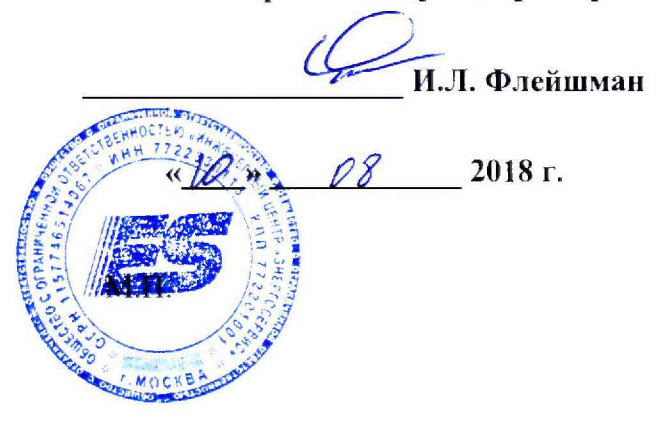

## Технический директор ООО «ИЦРМ»

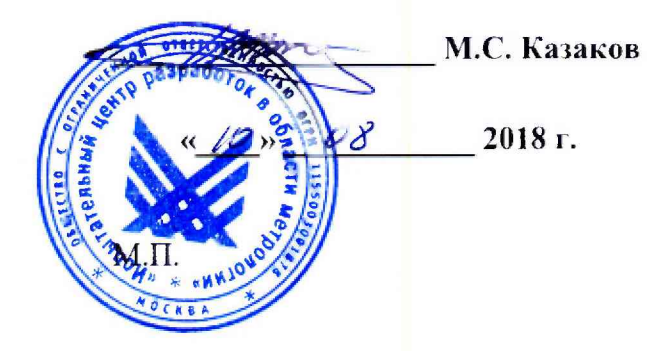

## УСТРОЙСТВА СОПРЯЖЕНИЯ С ШИНОЙ ПРОЦЕССА ENMU

ENMU.422100.001 МП

Методика поверки

# Содержание

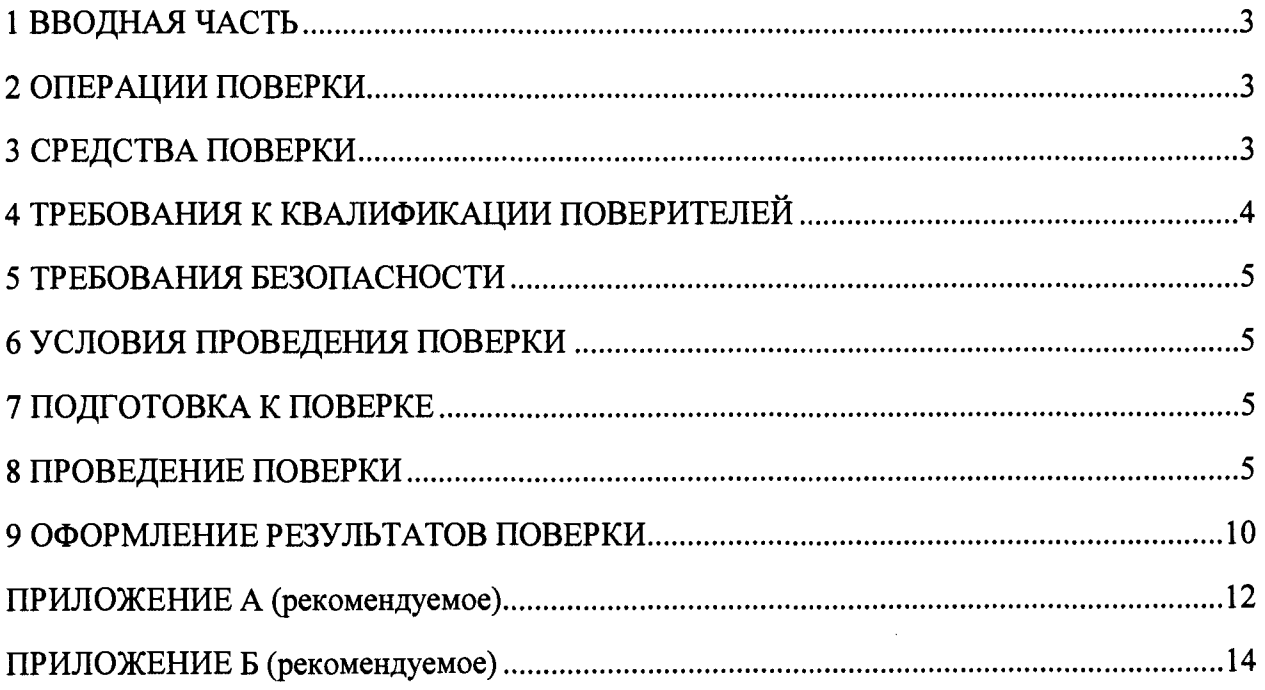

## **1 ВВОДНАЯ ЧАСТЬ**

1.1 Настоящая методика поверки устанавливает методы и средства первичной и периодической поверок устройств сопряжения с шиной процесса ENMU (далее - устройств ENMU).

1.2 Устройства ENMU подлежат поверке с периодичностью, устанавливаемой потребителем с учётом режимов и интенсивности эксплуатации, но не реже одного раза в 16 лет.

1.3 На первичную поверку следует предъявлять устройства до ввода в эксплуатацию, а также после ремонта.

1.4 Допускается проведение поверки отдельных измерительных каналов (отдельных параметров), с обязательным указанием в свидетельстве о поверке и протоколе поверки информации об объеме проведенной поверки. Наименование каналов (параметров) и диапазоны величин указываются на обратной стороне свидетельства о поверке.

## **2 ОПЕРАЦИИ ПОВЕРКИ**

2.1 Операции, выполняемые при поверке устройств ENMU, и порядок их выполнения приведены в таблице 1.

Таблица 1

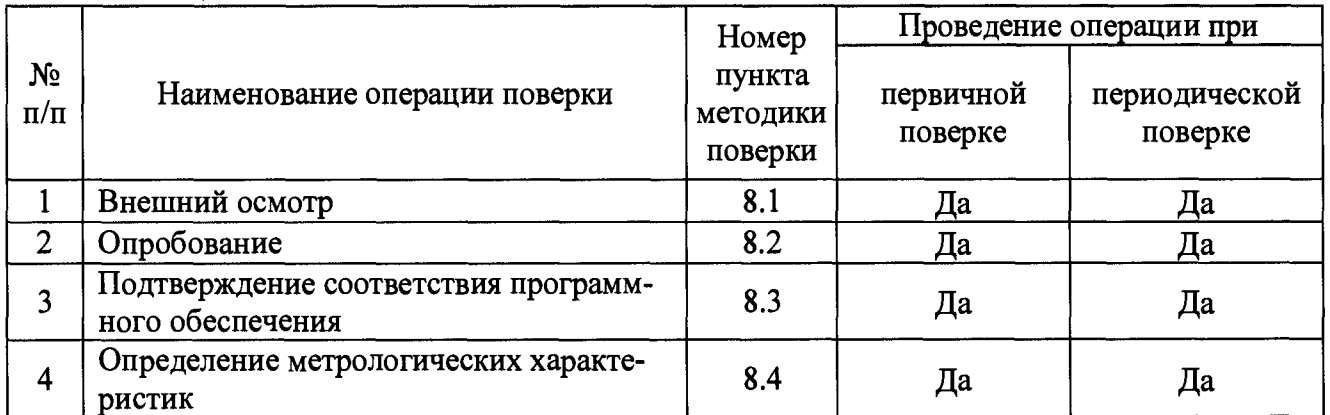

2.2 При получении отрицательных результатов при проведении той или иной операции поверка прекращается.

## **3 СРЕДСТВА ПОВЕРКИ**

3.1 При проведении поверки рекомендуется применять средства поверки, приведённые в таблице 2.

3.2 Применяемые средства поверки должны быть исправны, средства измерений поверены и иметь действующие документы о поверке.

3.3 Допускается применение аналогичных основных средств поверки, обеспечивающих соотношение пределов допускаемых погрешностей средств поверки и поверяемых устройств не менее чем 1:3.

3.4 Допускается применение аналогичных вспомогательных средств поверки с характеристиками не хуже представленных в таблице 2.

3.5 Для автоматизации процесса проверки метрологических характеристик устройств ENMU могут применяться:

- ПО «EnergoEtalon™», предназначенное для установки испытательных сигналов на генераторах сигналов, считывания и отображения результатов измерений с эталонного и поверяемого устройства ENMU, расчет характеристик SV-потоков, формирования протокола поверки в соответствии с формой в Приложении Б;

- стенды ЭНСП-02, предназначенные для одновременного подключения нескольких устройств ENMU к эталонному оборудованию.  $T_0$ блица 2

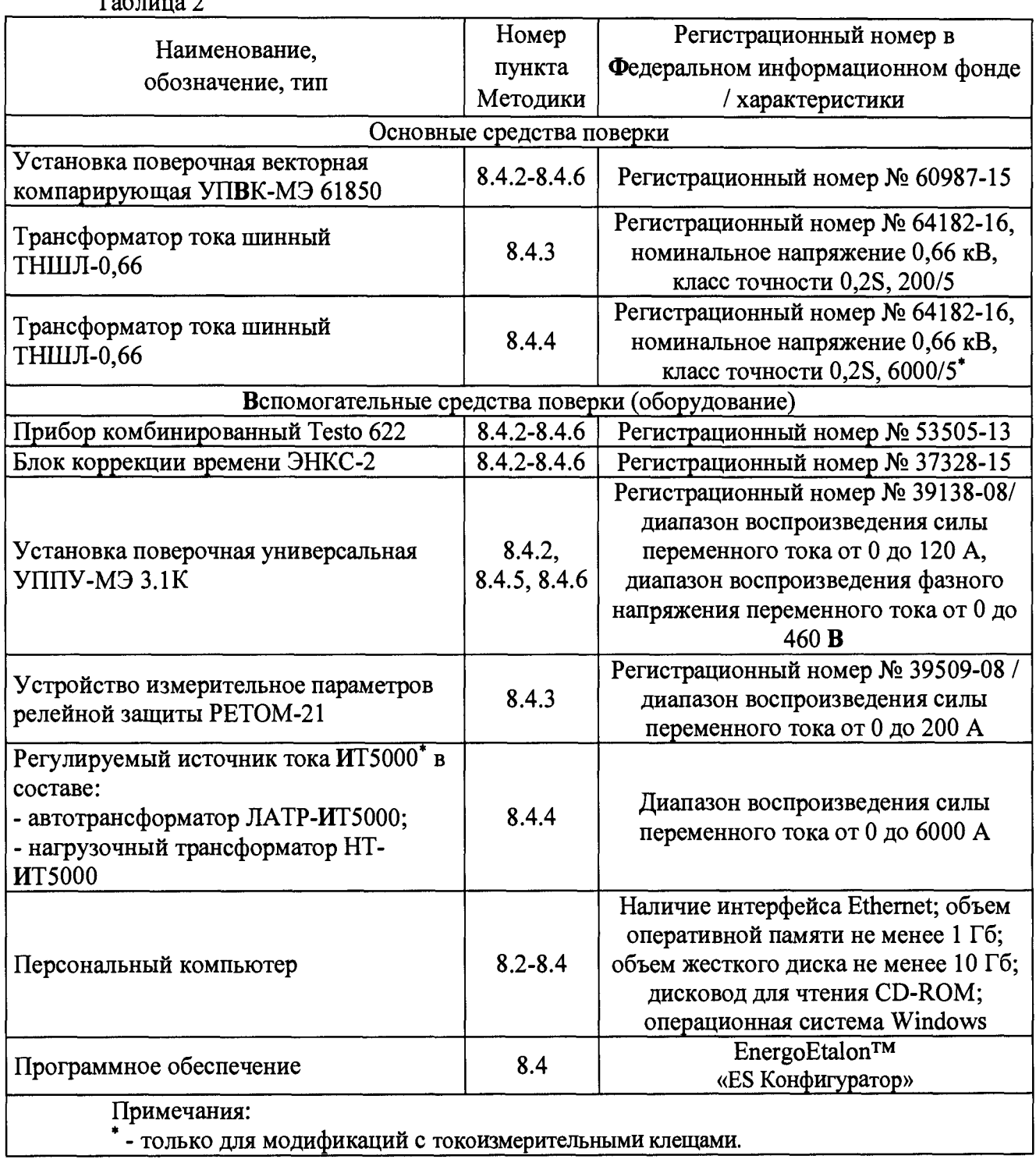

## **4 ТРЕБОВАНИЯ К КВАЛИФИКАЦИИ ПОВЕРИТЕЛЕЙ**

4.1 К проведению поверки допускают лица, изучившие эксплуатационные документы поверяемых устройств ENMU и применяемых средств поверки, имеющие навык работы на персональном компьютере (далее - ПК).

 $\mathcal{A}^{\mathcal{A}}$ 

4.2 Поверитель должен пройти инструктаж по технике безопасности и иметь действующее удостоверение на право работы в электроустановках с напряжением до 1000 В с квалификационной группой по электробезопасности не ниже III.

## **5 ТРЕБОВАНИЯ БЕЗОПАСНОСТИ**

5.1 При проведении поверки должны быть соблюдены требования безопасности, установленные ГОСТ 12.3.019-80, «Правилами техники безопасности, при эксплуатации электроустановок потребителей», «Межотраслевыми правилами по охране труда (правилами безопасности) при эксплуатации электроустановок».

5.2 Средства поверки, которые подлежат заземлению, должны быть надежно заземлены. Подсоединение зажимов защитного заземления к контуру заземления должно производиться ранее других соединений, а отсоединение - после всех отсоединений.

5.3 Должны быть обеспечены требования безопасности, изложенные в эксплуатационных документах на устройства ENMU и применяемые средства поверки.

## **6 УСЛОВИЯ ПРОВЕДЕНИЯ ПОВЕРКИ**

- 6.1 При проведении поверки должны быть соблюдены следующие условия:
- температура окружающего воздуха от +15 до +25 °С;
- относительная влажность окружающего воздуха до 98 %;
- атмосферное давление от 80 до 106,7 кПа (от 600 до 800 мм рт. ст.).

## **7 ПОДГОТОВКА К ПОВЕРКЕ**

7.1 Перед проведением поверки необходимо выполнить следующие подготовительные работы:

- выдержать устройства ENMU в условиях окружающей среды, указанных в п.6.1, не менее 2 ч, если они находились в климатических условиях, отличающихся от указанных в п.6.1;

- подготовить к работе средства измерений, используемые при поверке, в соответствии с руководствами по их эксплуатации;

7.2 Подготовить бланк протокола поверки. Рекомендуемая форма протокола поверки представлена в Приложении Б. Допускается вести протокол по произвольной форме, с указанием полного объема сведений, предусмотренного в Приложении Б.

## **8 ПРОВЕДЕНИЕ ПОВЕРКИ**

8.1 Внешний осмотр

При внешнем осмотре проверяют соответствие устройств ENMU следующим требова-

ниям:

- маркировка разъемов и надписи разборчивы, легко читаются;

- отсутствие механических повреждений корпуса, крышки, присоединительных контактов;

- наличие всех винтов входных зажимов, исправность резьбы и шлицов всех винтов;

Результаты проверки считаются положительными, если выполняются все вышеуказанные требования.

8.2 Опробование

Опробование необходимо проводить в следующей последовательности:

1) На устройство ENMU подать питание. Должны засветиться светодиодные индика-

торы.

2) Произвести проверку обмена данными с ПК при помощи программного обеспечения (далее - ПО), поставляемого в комплекте с поверяемым устройством ENMU.

Результат проверки считается положительным, если осуществляется обмен данными между устройством ENMU и ПК.

8.3 Подтверждение соответствия программного обеспечения

Проверка проводится в следующей последовательности:

1) подключить устройство ENMU к ПК в соответствии с руководством по эксплуатации;

2) включить устройство ENMU;

3) запустить ПО «ES Конфигуратор»;

4) для соединения с устройством ENMU необходимо нажать кнопку «Идентифицировать»;

5) после подключения к устройству отобразится номер версии программного обеспечения.

6) сравнить номер версии программного обеспечения, отображаемый в ПО «ES Конфигуратор», с данными, представленными в описании типа.

Результаты проверки считаются положительными, если отображаемый в ПО «ES Конфигуратор» номер версии программного обеспечения соответствует данным, представленным в описании типа.

8.4 Определение метрологических характеристик

8.4.1 Погрешности преобразований (или измерений), в зависимости от способа нормирования погрешностей допускаемых (допускаемых основных погрешностей), рассчитывают по формулам (1) и (2):

- абсолютную погрешность  $\Delta X$ , в единицах преобразовываемой (измеряемой) величины:

$$
\Delta X = X_{\text{ISM}} - X_3,\tag{1}
$$

где  $X_{\mu 3M}$  – значение преобразовываемой (измеряемой) величины, считанное с поверяемого устройства ENMU;

 $X_{\mathcal{D}}$  – значение преобразовываемой (измеряемой) величины, считанное с эталонного средства измерения;

- относительную погрешность  $\delta X$ , %:

$$
\delta X = \frac{X_{H3M} - X_3}{X_{H3M}} \cdot 100; \tag{2}
$$

#### **ПРИМЕЧАНИЯ**

1) При расчете погрешностей по формулам (1) и (2) для схем подключения с применением трансформаторов тока необходимо учитывать коэффициент трансформации. Рекомендуется вести расчеты в значениях подаваемых испытательных сигналов.

2) При работе с SV-потоками рекомендуется в настройках ENMU задать разрешение (scaleFactor) равное 0,001 для силы тока и 0,01 для напряжения и задать реальные коэффициенты трансформации (не менее 10).

3) Для определения погрешностей преобразований необходимо сравнивать значения аналогового сигнала, поступающего от источника сигнала на УПВК, с сигналом по протоколу IEC 61850-9-2LE, поступающего от ENMU на УПВК (для считывания измеренных значений необходимо пользоваться ПО«EnergoEtalon<sup>TM</sup>»);

4) Для определения погрешностей измерений необходимо сравнить значения, измеренные при помощи УПВК, поступающие от источника сигнала, (отображаемые в ПО «EnergoEtalon<sup>TM</sup>») и ENMU (отображаемые на ПО «ES Конфигуратор»).

8.4.2 Определение основной относительной погрешности преобразований (измерений) среднеквадратических значений напряжения и силы переменного тока (только для измерительной обмотки), абсолютной погрешности преобразований угла фазового сдвига между входным и выходным напряжением, между входной и выходной силой переменного тока (только для измерительной обмотки) проводится в следующей последовательности:

1) подготовить установку поверочную универсальную УППУ-МЭЗ.1К (далее по тексту - УППУ), установку поверочную векторную компарирующую УПВК-МЭ 61850 (далее по тексту УПВК), ПК с установленным ПО «EnergoEtalon<sup>TM</sup>» и ПО «ES Конфигуратор», устройство ENMU, а также вспомогательные средства измерений и оборудование (согласно разделу 3 настоящей методики поверки) к работе согласно их эксплуатационной документации.

2) собрать схему, представленную на рисунке А.1 в Приложении А;

3) включить эталонное оборудование, поверяемое устройство ENMU, а так же вспомогательные средства измерений и оборудование согласно их эксплуатационной документации;

4) синхронизировать поверяемое устройство ENMU и эталонное оборудование по интерфейсу 1PPS (или IRIG-A, или PTP) при помощи блока коррекции времени ЭНКС-2 (далее по тексту  $-$  БКВ);

5) при помощи УППУ подать на измерительные входы поверяемого устройства ENMU и эталонного оборудования испытательный сигнал №1 с характеристиками, приведенными в таблице 3 (при частоте переменного тока 50 Гц);

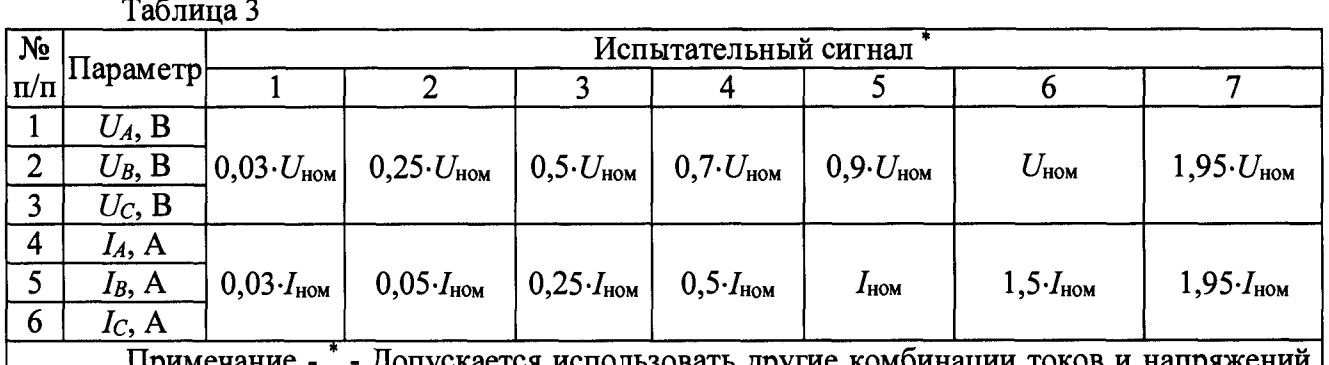

Примечание Допускается использовать другие комбинации токов и напряжений. Испытания провести не менее чем для пяти комбинации 5 равномерно распределенных значений внутри диапазона измерений силы тока и 5 равномерно распределенных значений напряжений внутри диапазона измерений

6) при помощи ПО «EnergoEtalon<sup>TM</sup>» зафиксировать измеренные значения испытательного сигнала, переданных по цифровому протоколу IEC 61850-9-2LE от поверяемого устройства ENMU и эталонного оборудования;

7) при помощи ПО «ES Конфигуратор» зафиксировать значения испытательного сигнала измеренные при помощи устройства ENMU;

8) рассчитать значения относительных погрешностей преобразований (измерений) напряжения (силы) переменного тока по формуле (2);

9) рассчитать значения абсолютных погрешностей преобразований угла фазового сдвига между входным и выходным напряжением (силой) переменного тока по формуле (1);

10) повторить пп. 5)-9) для остальных испытательных сигналов, представленных в таблице 3.

11) результаты измерений эталонного оборудования и поверяемого устройства ENMU, а также рассчитанные значения основных погрешностей заносят в протокол поверки.

проверки считается положительным, Результат если полученные значения погрешностей не превышают пределов, представленных в описании типа.

8.4.3 Определение основной относительной погрешности преобразований (измерений) среднеквадратических значений силы переменного тока, а также абсолютной погрешности преобразований угла фазового сдвига между входной и выходной силами переменного тока проводится для обмотки защиты в следующей последовательности:

1) подготовить устройство измерительное параметров релейной защиты РЕТОМ-21 (далее по тексту - РЕТОМ-21), трансформатора тока ТНШЛ-0,66 кл.т. 0,2S, УПВК, ПК с ПО, БКВ и устройство ENMU, а также вспомогательные средства измерений и оборудование (согласно разделу 3 настоящей методики поверки) к работе согласно их эксплуатационной документации.

2) собрать схему, представленную на рисунке А.2 в Приложении А. Допускается использовать схему, представленную на рисунке А.1 (для испытательных сигналов до 10 А) в Приложении А.

### ВНИМАНИЕ!

Для токов более 50 А рекомендуемое время подачи сигнала не более 10 секунд с паузами не менее 20 секунд.

3) включить эталонное оборудование, поверяемое устройство ENMU, а так же вспомогательные средства измерений и оборудование согласно их эксплуатационной документации;

4) синхронизировать поверяемое устройство ENMU и эталонное оборудование по интерфейсу 1PPS (или IRIG-A, или PTP) при помощи БКВ;

5) при помощи РЕТОМ-21 подать на измерительные входы поверяемого устройства ENMU и эталонного оборудования 5 испытательных сигналов силы переменного тока, равномерно распределённых по диапазону преобразований (измерений) для обмотки защиты, при частоте переменного тока 50 Гц;

6) при помощи ПО «EnergoEtalon<sup>TM</sup>» зафиксировать измеренные значения испытательного сигнала, переданных по цифровому протоколу IEC 61850-9-2LE от поверяемого устройства ENMU и эталонного оборудования;

7) при помощи ПО «ES Конфигуратор» зафиксировать значения испытательного сигнала измеренные при помощи устройства ENMU;

8) рассчитать значения относительных погрешностей преобразований (измерений) силы переменного тока по формуле (2);

9) рассчитать значения абсолютных погрешностей преобразований угла фазового сдвига между входной и выходной силой переменного тока по формуле (1);

10) результаты измерений эталонного оборудования и поверяемого устройства ENMU, а также рассчитанные значения основных погрешностей заносят в протокол поверки.

Результат проверки считается положительным, если полученные значения погрешностей не превышают пределов, представленных в описании типа.

8.4.4 Определение относительной основной погрешности преобразований (измерений) среднеквадратических значений силы переменного тока (при использовании токоизмерительных клещей), абсолютной погрешности преобразований угла фазового сдвига между входной и выходной силой переменного тока (при использовании токоизмерительных клещей) проводится только для модификации с токоизмерительными клещами в следующей последовательности:

1) подготовить УППУ, УПВК, ПК с ПО и устройство ENMU, а также вспомогательные средства измерений и оборудование (согласно разделу 3 настоящей методики поверки) к работе согласно их эксплуатационной документации.

2) собрать соответствующую схему, представленную на рисунке А.3.1 (для испытательных сигналов до 120 А) и рисунке А.3.2 (для испытательных сигналов свыше 120 до 6000 А) в Приложении А;

3) включить эталонное оборудование, поверяемое устройство ENMU, а также вспомогательные средства измерений и оборудование согласно их эксплуатационной документации;

4) синхронизировать поверяемое устройство ENMU и эталонное оборудование по интерфейсу 1PPS (или IRIG-A, или РТР) при помощи БКВ;

5) при помощи УППУ или источника тока (в зависимости от величины испытательного сигнала) подать на измерительные входы эталонного оборудования на токоизмерительные клещи поверяемого устройства ENMU 5 испытательных сигналов силы переменного тока, равномерно распределённых по диапазону преобразований (измерений) для токоизмерительных клещей, при частоте переменного тока 50 Гц;

6) при помощи ПО «EnergoEtalon™» зафиксировать измеренные значения испытательного сигнала, переданных по цифровому протоколу IEC 61850-9-2LE от поверяемого устройства ENMU и эталонного оборудования;

7) при помощи ПО «ES Конфигуратор» зафиксировать значения испытательного сигнала измеренные при помощи устройства ENMU;

8) рассчитать значения относительных погрешностей преобразований (измерений) силы переменного тока по формуле (2);

9) рассчитать значения абсолютных погрешностей преобразований угла фазового сдвига между входной и выходной силой переменного тока по формуле (1);

10) результаты измерений эталонного оборудования и поверяемого устройства ENMU, а также рассчитанные значения основных погрешностей заносят в протокол поверки.

Результат проверки считается положительным, если полученные значения погрешностей не превышают пределов, представленных в описании типа.

8.4.5 Определение погрешности преобразований (измерений) частоты переменного тока проводят в следующей последовательности:

1) выполнить поочерёдно пп. 1)-4) п. 8.4.2;

2) при помощи УППУ воспроизвести испытательный сигнал частоты переменного тока 50 Гц со значением напряжения переменного тока, равного  $U_{\text{HOM}}$ ;

3) при помощи ПО «EnergoEtalon™» зафиксировать измеренные значения испытательного сигнала, переданных по цифровому протоколу IEC 61850-9-2LE от поверяемого устройства ENMU и эталонного оборудования;

4) при помощи ПО «ES Конфигуратор» зафиксировать значения испытательного сигнала измеренные при помощи устройства ENMU;

5) рассчитать значение абсолютной погрешности преобразований (измерений) частоты переменного тока по формуле (1);

6) повторить поочерёдно пп. 2)-5) при значениях частоты переменного тока 45 и 55 Гц;

7) результаты измерений занести в протокол поверки.

Результаты проверки считать положительными, если полученные значения погрешностей не превышают пределы, представленные в описании типа.

8.4.6 Определение относительных погрешностей измерений активной электрической мощности, реактивной электрической мощности, полной электрической мощности, и абсолютных погрешностей измерений коэффициента мощности, углов фазового сдвига между фазными напряжениями основной частоты и углов фазового сдвига между фазными токами основной частоты проводится при помощи УППУ в следующей последовательности:

1) подготовить УППУ, ПК с ПО и поверяемое устройство ENMU, а также вспомогательные средства измерений и оборудование (согласно разделу 3 настоящей методики поверки) к работе согласно их эксплуатационной документации;

2) собрать схему, представленную на рисунке А.1 в Приложении А;

3) включить УППУ и поверяемое устройство ENMU, а так же вспомогательные средства измерений и оборудование согласно их эксплуатационной документации;

4) при помощи УППУ подать на измерительные входы устройства ENMU испытательный сигнал №1 с характеристиками, приведенными в таблице 4 (при частоте переменного тока 50 Гц);

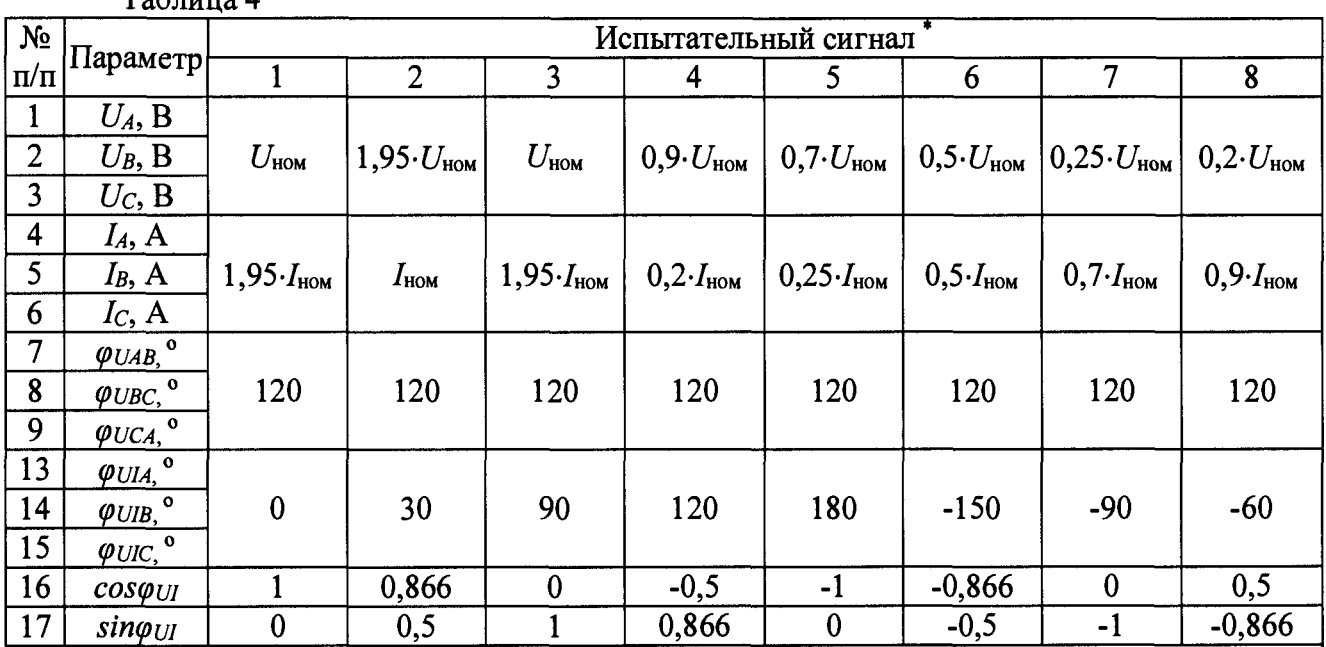

 $ToGmno$ 

Примечание - \* - Допускается использовать другие комбинации токов, напряжений и углов. Испытания провести не менее чем для пяти комбинации 5 равномерно распределенных значений внутри диапазона измерений силы тока и 5 равномерно распределенных значений внутри диапазона измерений напряжения

зафиксировать  $\overline{m}$   $\overline{m}$   $\overline{m}$   $\overline{m}$   $\overline{m}$   $\overline{m}$   $\overline{m}$   $\overline{m}$   $\overline{m}$   $\overline{m}$  $5)$  при измеренные значения испытательного сигнала, переданных по цифровому протоколу IEC 61850-9-2LE от эталонного оборудования;

6) при помощи ПО «ES Конфигуратор» зафиксировать значения испытательного сигнала измеренные при помощи устройства ENMU;

7) рассчитать значение относительной погрешности измерений активной (реактивной, полной) электрической мощности по формуле (2) и значение абсолютной погрешности измерений коэффициента мощности, угла фазового сдвига между напряжениями основной частоты и углов фазового сдвига между токами основной частоты по формуле (1);

8) повторить пп. 4)-7) для остальных испытательных сигналов, представленных в таблице 4.

9) результаты измерений занести в протокол поверки.

Результат проверки считается положительным, если полученные значения погрешностей не превышают пределов, представленных в описании типа.

## 9 ОФОРМЛЕНИЕ РЕЗУЛЬТАТОВ ПОВЕРКИ

9.1 Устройства ENMU, прошедшие поверку с положительными результатами, признают соответствующими установленным в описании типа метрологическим требованиям и пригодными к применению.

9.2 На устройства ENMU, прошедшие поверку с положительными результатами, наносится оттиск поверительного клейма (или знак поверки в виде наклейки) и/или выдается свидетельство о поверке.

9.3 Устройства ENMU, прошедшие поверку с отрицательным результатом хотя бы в одном из пунктов поверки, признают не соответствующими установленным в описании типа метрологическим требованиям, и на них выдается извещение с непригодности, гасится предыдущий оттиск поверительного клейма или знак поверки в виде наклейки (при наличии) и аннулируется предыдущее свидетельство о поверке (при наличии).

9.4 Результаты поверки вносят в протокол поверки.

9.5 Результат и дату поверки устройств ENMU рекомендуется занести в соответствующий раздел формуляра (при этом запись должна быть удостоверена оттиском клейма поверителя).

Заместитель начальника Заместитель начальника<br>отдела испытаний ООО «ИЦРМ» В Деслуд М. А. Винокурова

### ПРИЛОЖЕНИЕ А

#### (рекомендуемое)

#### Схемы подключения устройств ENMU

Сплошной стрелкой на схемах обозначена передача измерительной информации. Пунктирной стрелкой обозначено информационное взаимодействие оборудования с ПК (настройка, управление, синхронизация и пр.).

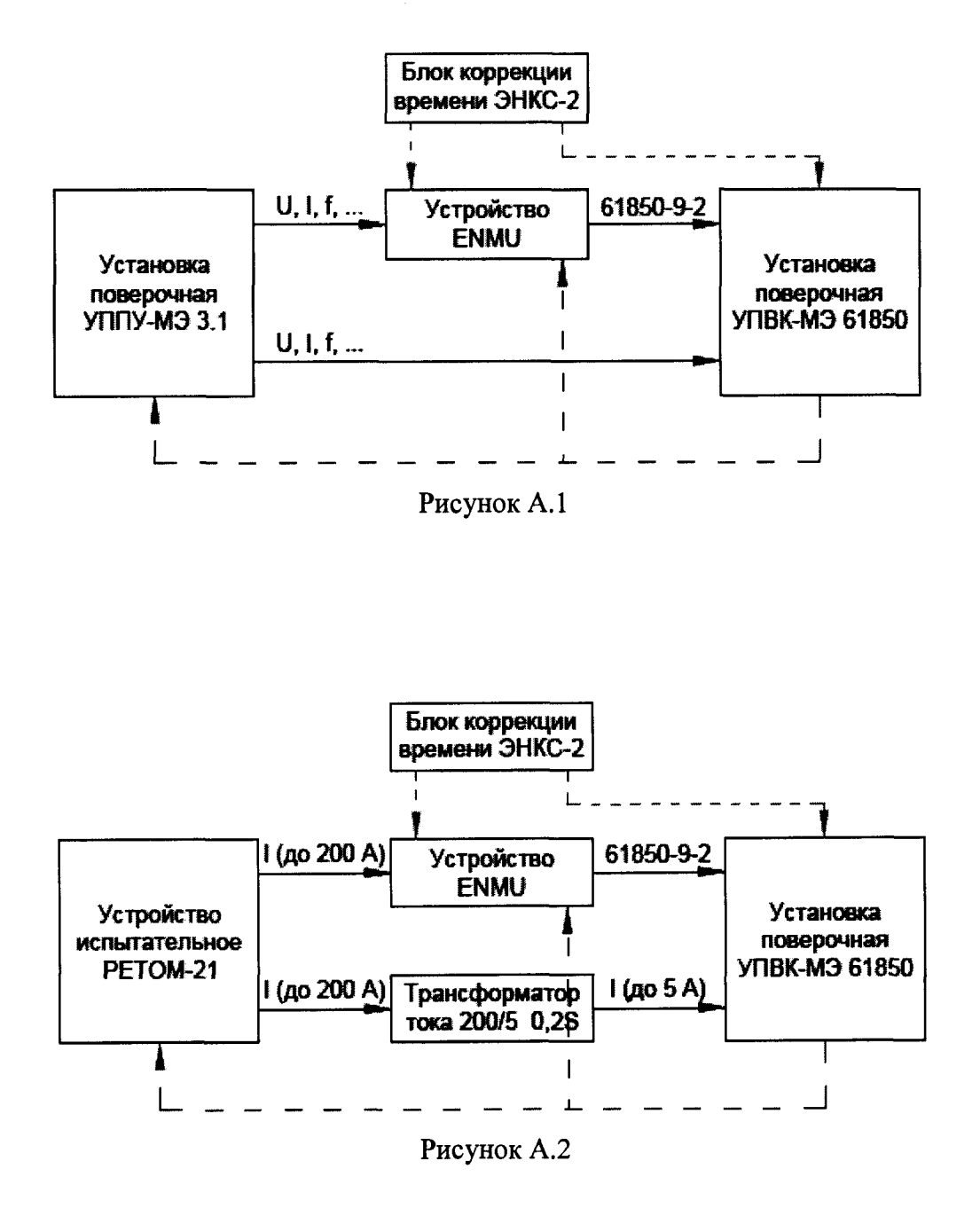

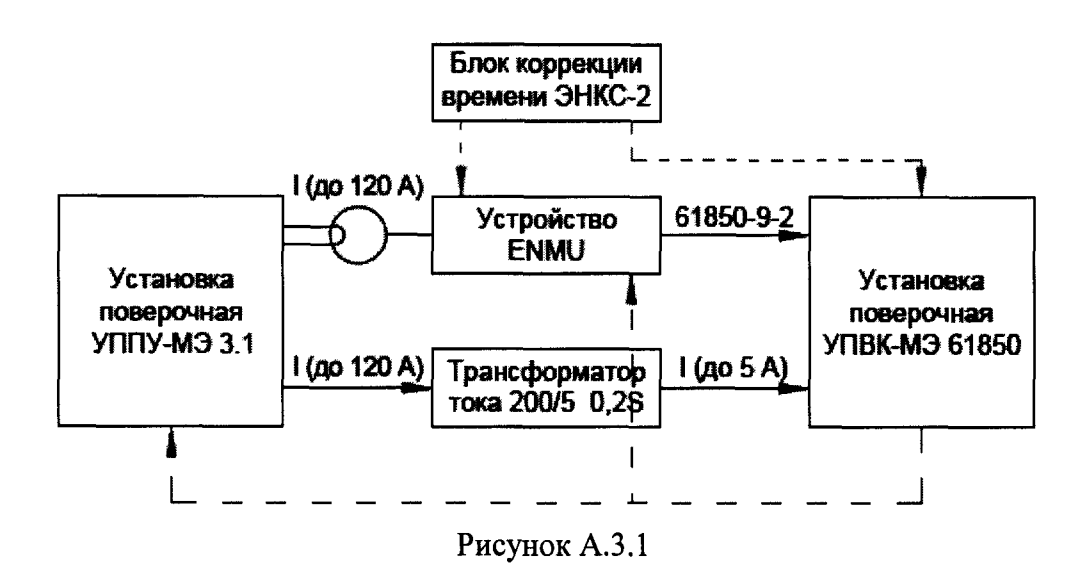

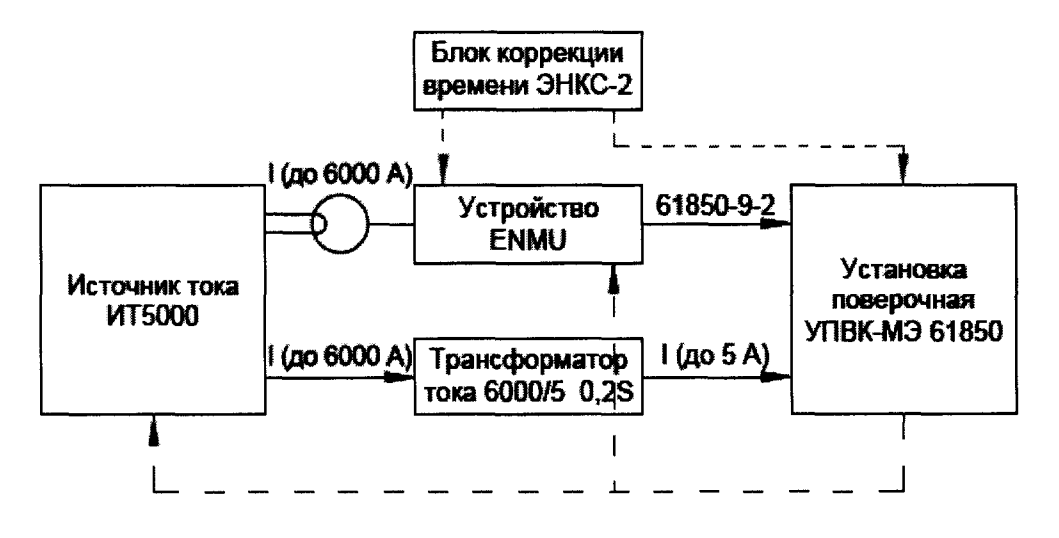

Рисунок А.3.2

## **ПРИЛОЖЕНИЕ Б (рекомендуемое)**

#### ПРОТОКОЛ №\_\_\_\_

Поверки устройства сопряжения с шиной процесса ENMU

от «  $\rightarrow$  201 г.

## **1 Поверяемое средство измерений:**

ENMU-

Серийный номер:

Год выпуска: Методика поверки:

Место проведения поверки

## **2 Эталонное оборудование:**

#### **3 Условия поверки:**

Температура окружающей среды: .<br>1988 - Charles House, amerikansk politiker (\* 1892) Относительная влажность воздуха: Атмосферное давление:

#### **4 Результаты поверки:**

**соотв./не соотв. соотв./не соотв. соотв./не соотв. соотв./не соотв. соотв./не соотв. соотв./не соотв. соотв./не соотв. соотв./не соотв. соотв./не соотв. соотв./не соотв. соотв./не соотв. соотв./не соотв. соотв./не соотв.** 4.1 Внешний осмотр 4.2 Опробование 4.3.1 Преобразование (измерение) фазного напряжения 4.3.2 Преобразование (измерение) линейного напряжения 4.3.3 Преобразование (измерение) силы тока (измерительная обмотка) 4.3.4 Преобразование (измерение) силы тока (обмотка защиты) 4.3.5 Преобразование (измерение) силы тока (при использовании токоизмерительных клещей) 4.3.6 Измерение углов фазовых сдвигов 4.3.7 Преобразование (измерение) частоты 4.3.8 Измерение активной мощности 4.3.9 Измерение реактивной мощности 4.3.10 Измерение полной мощности 4.3.11 Измерение коэффициента мощности

**14**

| N <sub>2</sub>          | U,<br>$\overline{B}$              | $U_3$<br>B | $U_{H3M}$<br>B | .<br>δU,<br>$\%$ | Пределы допускае-<br>мой погрешности<br>$\delta U, \%$ | $\alpha U_3$<br>МИН | а $U_{H3M}$<br>МИН | $\Delta \alpha U$ ,<br>МИН | Пределы до-<br>пускаемой по-<br>грешности<br>$\Delta U\alpha$ , мин |
|-------------------------|-----------------------------------|------------|----------------|------------------|--------------------------------------------------------|---------------------|--------------------|----------------------------|---------------------------------------------------------------------|
|                         | $0,03\cdot U_{\text{\tiny{HOM}}}$ |            |                |                  |                                                        |                     |                    |                            |                                                                     |
| $\overline{2}$          | $0,25 \cdot U_{\text{HOM}}$       |            |                |                  |                                                        |                     |                    |                            |                                                                     |
| 3                       | $0,5\cdot U_{\text{\tiny{HOM}}}$  |            |                |                  |                                                        |                     |                    |                            |                                                                     |
| $\overline{\mathbf{4}}$ | $0.7\cdot U_{\text{\tiny{HOM}}}$  |            |                |                  |                                                        |                     |                    |                            |                                                                     |
| 5                       | $0,9\cdot U_{\text{\tiny{HOM}}}$  |            |                |                  |                                                        |                     |                    |                            |                                                                     |
| 6                       | $U_{\tt{HOM}}$                    |            |                |                  |                                                        |                     |                    |                            |                                                                     |
| $\overline{7}$          | $1,95 \cdot U_{\text{HOM}}$       |            |                |                  |                                                        |                     |                    |                            |                                                                     |

4.3.1 Преобразование (измерение) фазного напряжения

Примечания

1. Таблицы необходимо составить для Ua, Ub, Uc.

2. Таблицы необходимо составить для определения погрешностей преобразований и для определения погрешностей измерений.

3. При составлении таблиц для погрешностей измерений, графы относящиеся к преобразованию угла фазового сдвига не заполняются)

### Вывод: соответствует/не соответствует

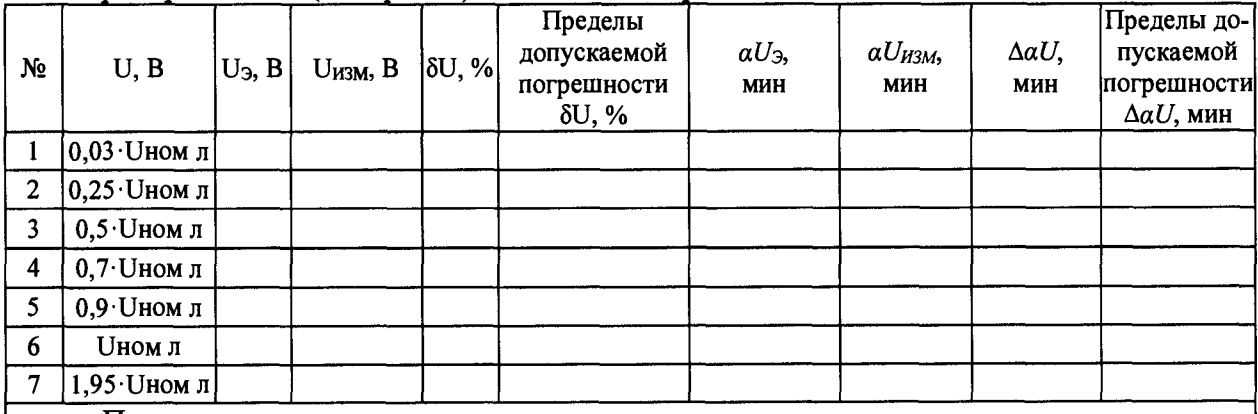

4.3.2 Преобразование (измерение) линейного напряжения

Примечания

1. Таблицы необходимо составить для Uab, Ubc, Uca.

2. Таблицы необходимо составить для определения погрешностей преобразований и для определения погрешностей измерений.

3. При составлении таблиц для погрешностей измерений, графы относящиеся к преобразованию угла фазового сдвига не заполняются)

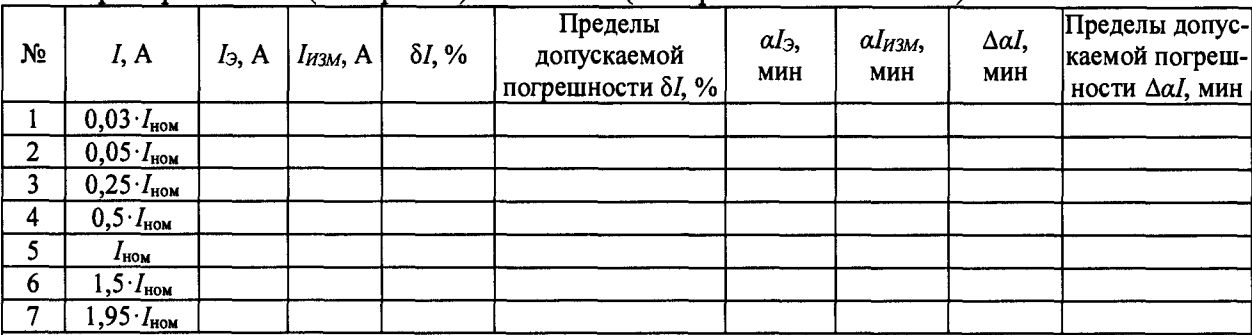

## **4.3.3 Преобразование (измерение) силы тока (измерительная обмотка)**

Примечания

1. Таблицы необходимо составить для la, lb, 1с.

2. Таблицы необходимо составить для определения погрешностей преобразований и для определения погрешностей измерений.

3. При составлении таблиц для погрешностей измерений, графы относящиеся к преобразованию угла фазового сдвига не заполняются)

### Вывод: **соответствует/не соответствует**

#### 4.3.4 Преобразование (измерение) силы тока (обмотка защиты)

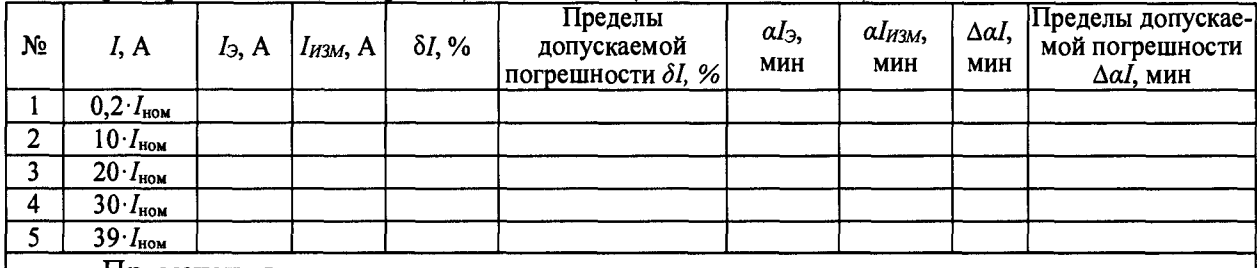

Примечания

1. Таблицы необходимо составить для la, lb, 1с.

2. Таблицы необходимо составить для определения погрешностей преобразований и для определения погрешностей измерении.

3. При составлении таблиц для погрешностей измерений, графы относящиеся к преобразованию угла фазового сдвига не заполняются)

4.3.5 Преобразование (измерение) силы тока (при использовании токоизмерительных клептей)

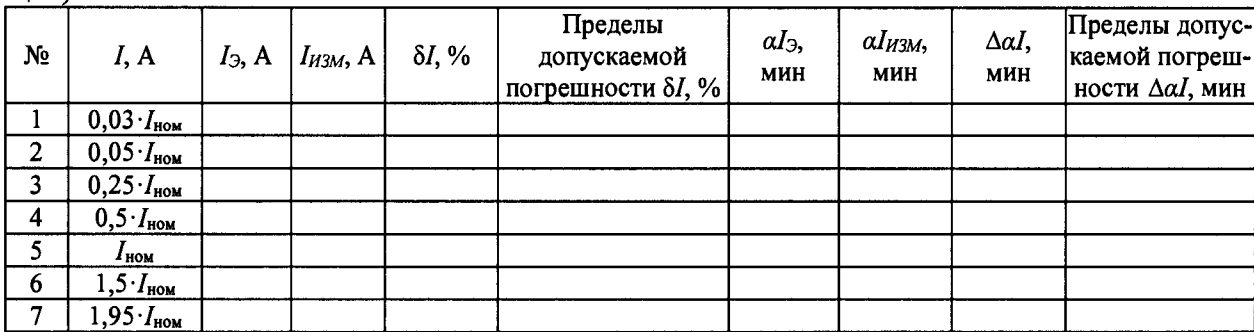

Примечания

1. Таблицы необходимо составить для Ia, Ib, Ic.

2. Таблицы необходимо составить для определения погрешностей преобразований и для определения погрешностей измерений.

3. При составлении таблиц для погрешностей измерений, графы относящиеся к преобразованию угла фазового сдвига не заполняются)

Вывод: соответствует/не соответствует

#### 4.3.6 Измерение углов фазовых сдвигов

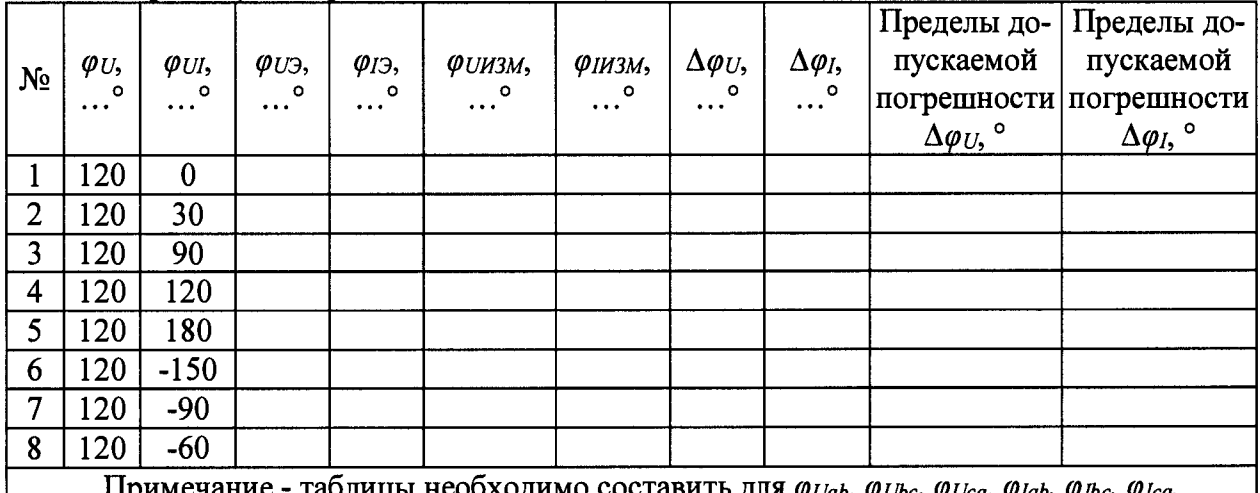

ЭДИМО СОСТАВИТЬ ДЛЯ Ф<sub>.</sub> Vab, Ф. Ubc, Ф. Vab, Ф. W. Wieg, Ф. Valeau Вывод: соответствует/не соответствует

## 4.3.7 Преобразование (измерение) частоты

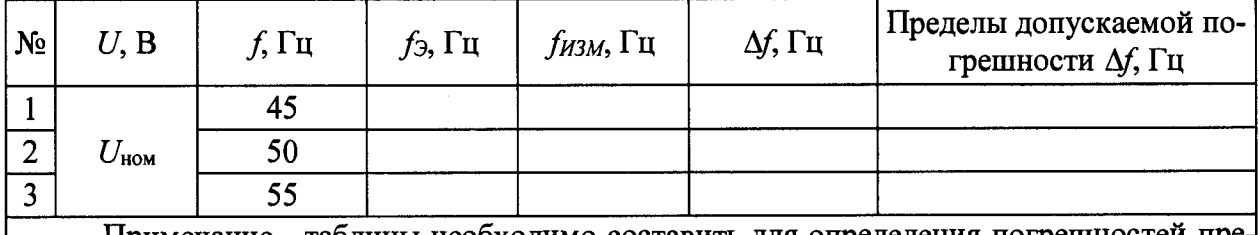

Примечание - таблицы необходимо составить для определения погрешностей пре образований и для определения погрешностей измерений.

| $N_2$          | U, B                                                                       | I, A                          | $cos\varphi$ | $P_{\mathcal{F}}$ , BT | $P_{H3M}$ , Вт | $\delta P, \%$ | Пределы допускаемой<br>погрешности $\delta P$ , % |
|----------------|----------------------------------------------------------------------------|-------------------------------|--------------|------------------------|----------------|----------------|---------------------------------------------------|
|                | $U_{\mathtt{HOM}}$                                                         | $1,95 \cdot I_{\texttt{HOM}}$ |              |                        |                |                |                                                   |
| $\overline{2}$ | $1,95 \cdot U_{\text{HOM}}$                                                | $I_{\text{HOM}}$              | 0,866        |                        |                |                |                                                   |
| 3              | $0,9\cdot U_{\text{HOM}}$                                                  | $0,2$ $I_{\text{Makc}}$       | $-0,5$       |                        |                |                |                                                   |
| $\overline{4}$ | $0.7\cdot U_{\texttt{HOM}}$                                                | $0,25 \cdot I_{\text{HOM}}$   | $-1$         |                        |                |                |                                                   |
| 5              | $0,5\cdot U_{\texttt{HOM}}$                                                | $0,5 \cdot I_{\text{HOM}}$    | $-0,866$     |                        |                |                |                                                   |
| 6              | $0,2 \cdot U_{\text{HOM}}$                                                 | $0.9 \cdot I_{\text{HOM}}$    | 0,5          |                        |                |                |                                                   |
|                | Примечания - таблины необходимо составить для фазы А фазы R фазы C и трех- |                               |              |                        |                |                |                                                   |

4.3.8 Измерение активной мощности

Примечания - таблицы необходимо составить для фазы А, фазной активной мощности.<br>Вывод: соответствует/не соответствует

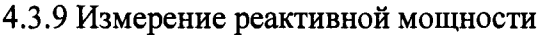

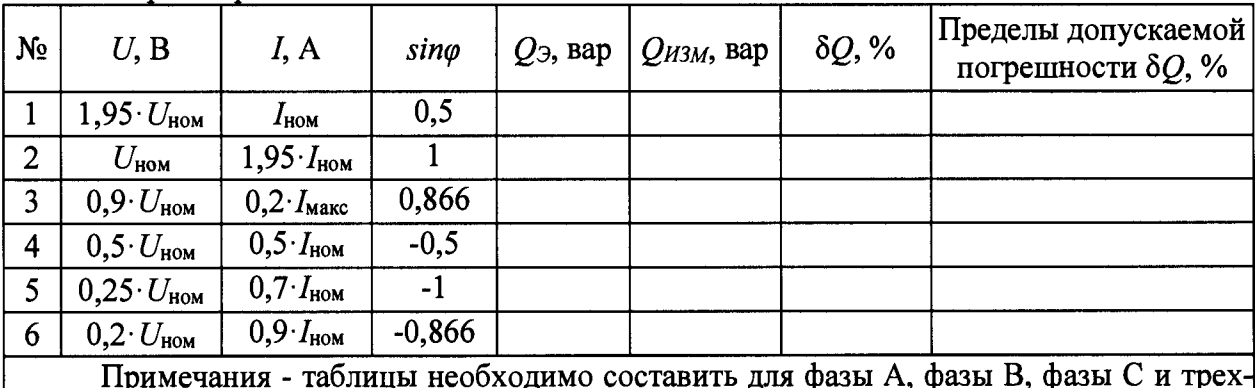

приметания - таолицы неооходимо соста<br>фазной реактивной мощности.<br>Вывод: соответствует/не соответствует фазы A, фазы D, фазы

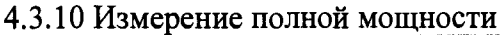

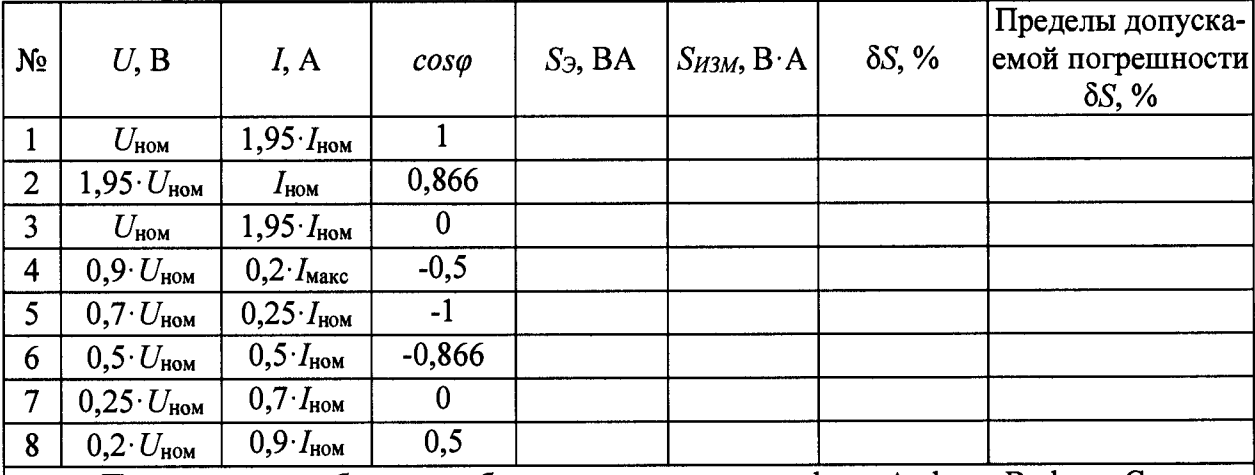

Примечание - таблицы необходимо составить для фазы А, фазы В, фазы С и трехфазной полной мощности.

| $N_2$          | U, B                                                                  | I, A             | $cos\varphi_{3m}$ | $cos\varphi_{u_{3M}}$ | $\triangle cos\varphi$ | Пределы допускаемой<br>погрешности $\Delta cos\varphi$ |  |  |
|----------------|-----------------------------------------------------------------------|------------------|-------------------|-----------------------|------------------------|--------------------------------------------------------|--|--|
|                | $U_{\tt{HOM}}$                                                        | $I_{HOM}$        |                   |                       |                        |                                                        |  |  |
| $\overline{2}$ | $U_{\mathtt{HOM}}$                                                    | $I_{HOM}$        |                   |                       |                        |                                                        |  |  |
| 3              | $U_{\tt{HOM}}$                                                        | $I_{HOM}$        |                   |                       |                        |                                                        |  |  |
| 4              | $U_{\mathtt{HOM}}$                                                    | $I_{HOM}$        |                   |                       |                        |                                                        |  |  |
| 5              | $U_{\tt{HOM}}$                                                        | $I_{HOM}$        |                   |                       |                        |                                                        |  |  |
| 6              | $U_{\tt{HOM}}$                                                        | $I_{\text{HOM}}$ |                   |                       |                        |                                                        |  |  |
|                | Примечание - таблицы необходимо составить для фазы А, фазы В, фазы С. |                  |                   |                       |                        |                                                        |  |  |

4.3.11 Измерение коэффициента мощности

Вывод: соответствует/не соответствует

Результат:

По результатам поверки устройство сопряжения с шиной процесса ENMU признано годным к применению.

 $\stackrel{\cdot}{\text{max}}$  201  $\stackrel{\cdot}{\text{max}}$ 

ФИО, подпись поверителя